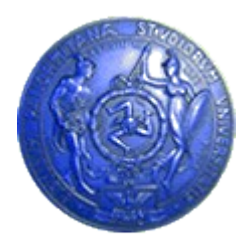

**Università degli Studi di Palermo Dipartimento di Ingegneria Informatica**

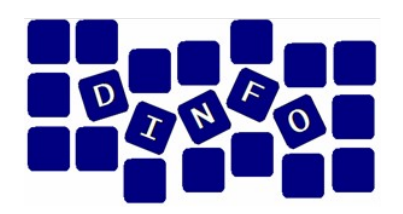

## **Elaborazione di Immagini e Suoni / Riconoscimento e Visioni Artificiali 12 c.f.u.**

Anno Accademico 2008/2009

Docente: ing. Salvatore Sorce

## **Rappresentazione delle informazioni**

Testo, suoni, immagini

**Facoltà di Lettere e Filosofia**

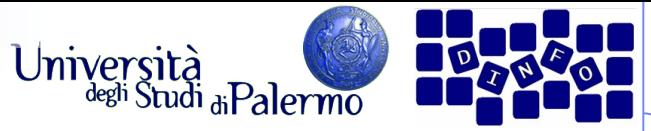

- American Standard Code for Information Interchange (ASCII)
- Codice a 8 bit (usati solo i primi 7):
	- $B_8 B_7 B_6 B_5 B_4 B_3 B_2 B_1$

 $B_8 = 0$ 

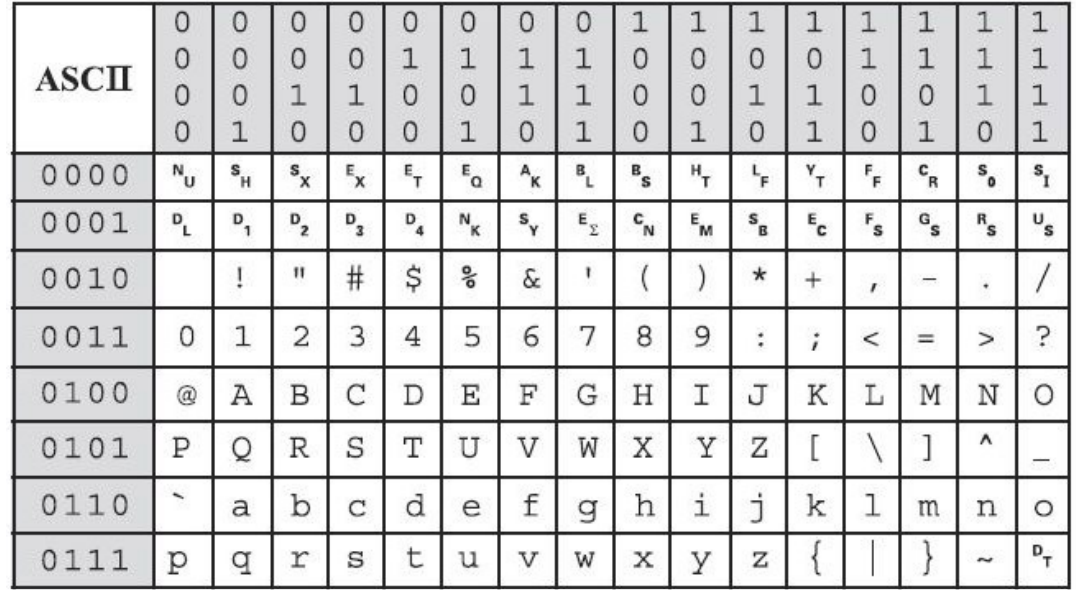

 **Quanti bit per memorizzare la parola "Ciao"?**

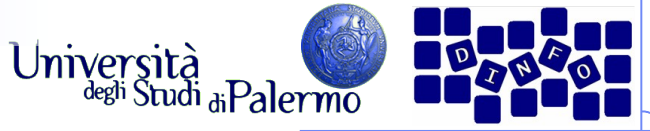

- American Standard Code for Information Interchange (ASCII)
- Codice a 8 bit (usati solo i primi 7):
	- **B**<sub>8</sub> B<sub>7</sub> B<sub>6</sub> B<sub>5</sub> B<sub>4</sub> B<sub>3</sub> B<sub>2</sub> B<sub>1</sub>
	- $B_8 = 0$

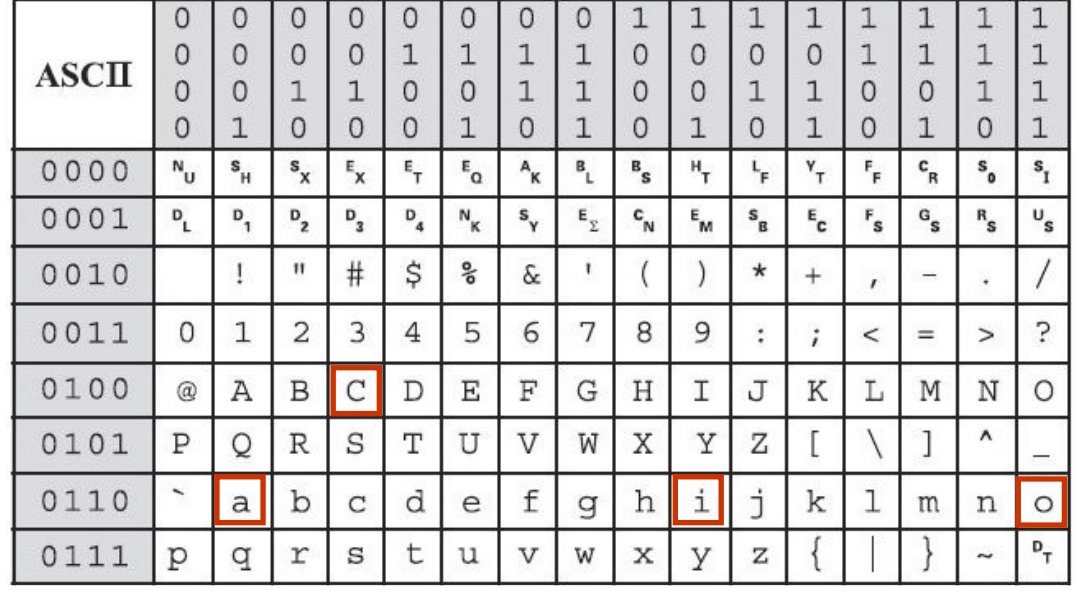

- **Quanti bit per memorizzare la parola "Ciao"?**
- **C -> 01000010**
- **i -> 01101001**
- **a -> 01100001**
- **o -> 01101111**

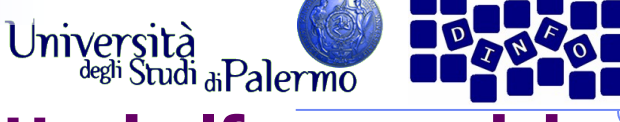

- Codificare la stringa "Ciao a tutti." in ASCII:
- $\geq 0100001001101001$ 01100001 01101111 ("Ciao")
- $\geq 00100000$  (spazio/blank)
- $\triangleright$  01100001 ("a")

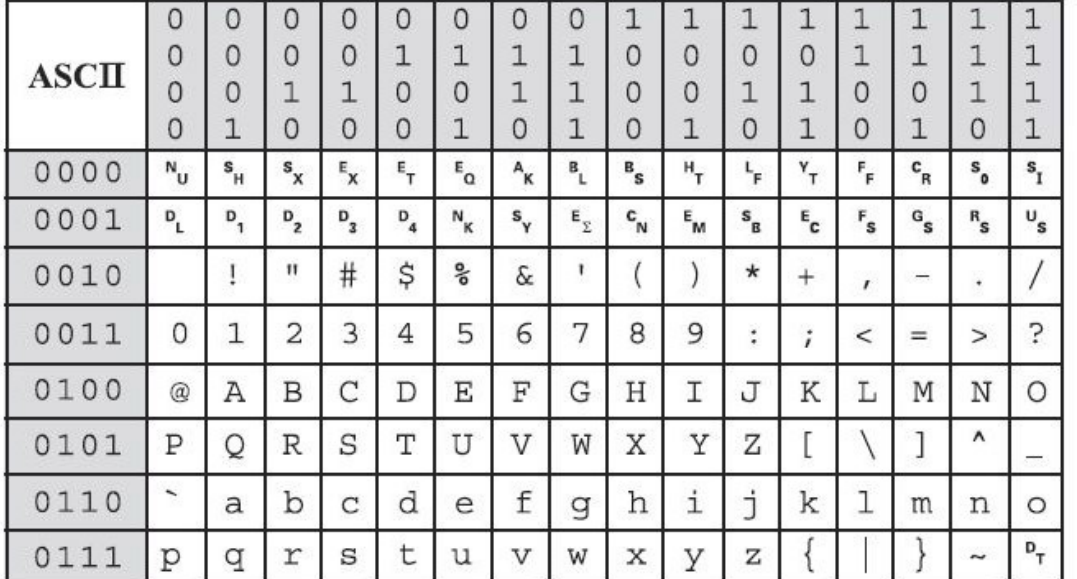

- $\geq 00100000$  (spazio/blank)
- $\geq 0111010001110101$ 01110100 01110100 01101001 ("tutti")
- $\triangleright$  00101110 (".")

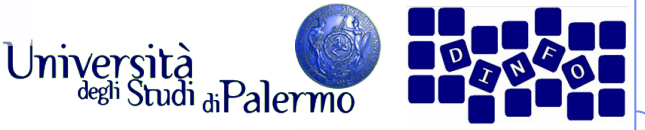

#### Codici ASCII estesi per alfabeti nazionali a 8 bit (256 caratteri)

- Definiti dall'ISO (**I**nternational **S**tandard **O**rganization)
- Tanti codici per i diversi alfabeti
- Il nostro è il codice ISO Latin 1

Codice ISO UNICODE per la codifica di tutti i caratteri in una sola tabella

- Codice a 16 bit (65536 caratteri)
- **Ancora poco usato**
- E' il formato unico dei caratteri in Java

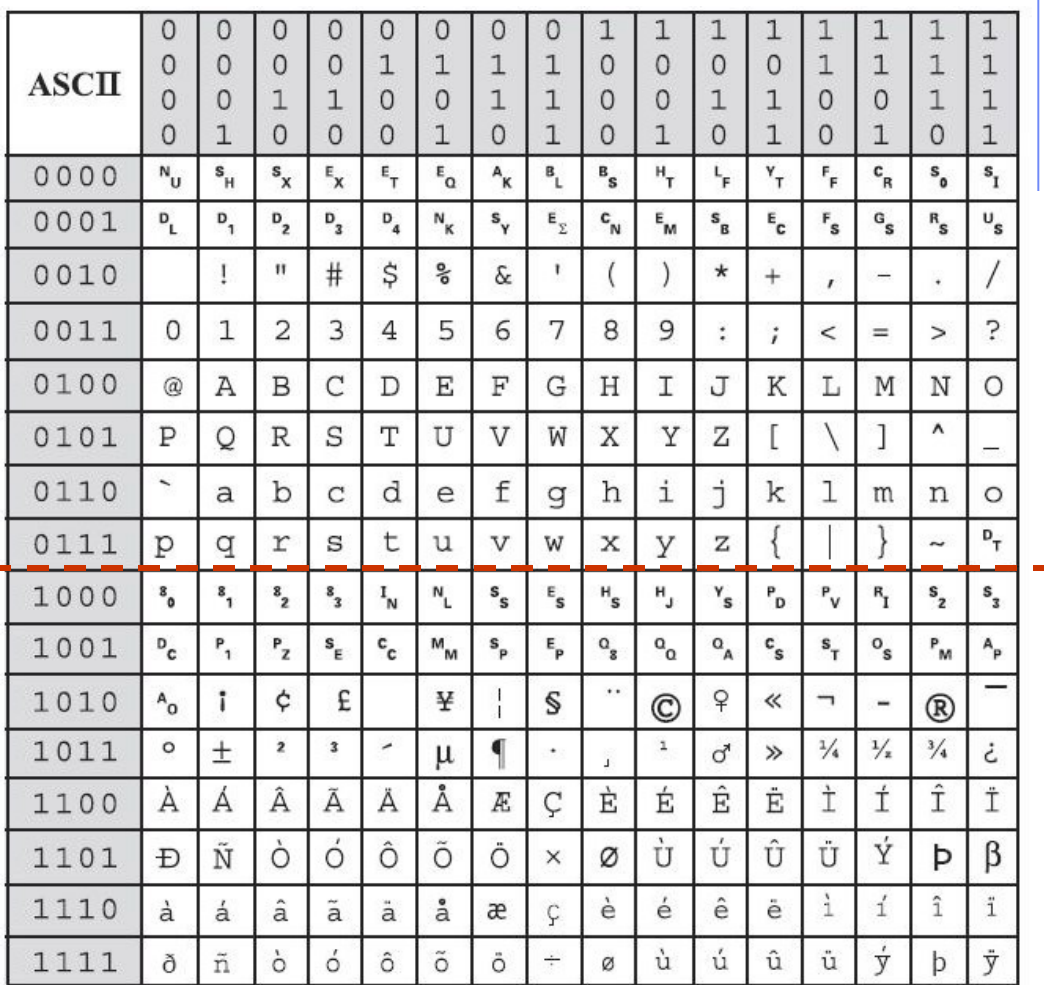

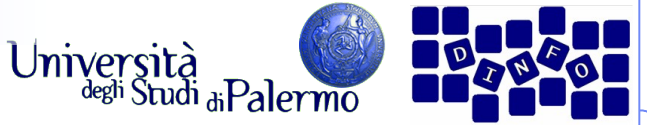

## **Rappresentazione di dati multimediali**

- $\triangleright$  I dati multimediali (suoni, immagini, video) sono grandezze **continue**
	- Variano nel tempo e nello spazio senza soluzione di continuità
- Un calcolatore può rappresentare solo informazioni **discrete**
	- Non possono assumere valori infinitamente grandi o infinitamente piccoli
	- Non possono variare in maniera arbitraria tra valori vicini
- Esempio reale: 12647321455.572278990951886933278

**Troppo grande Troppe cifre dopo la virgola**

## **Non c'è spazio**

Facoltà di Lettere e Filosofia

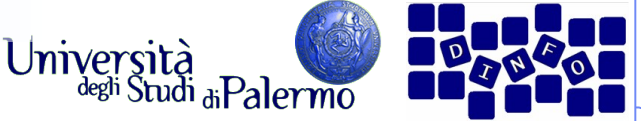

**Rappresentazione di dati multimediali**

 I dati multimediali vengono acquisiti mediante i due processi di **campionamento** e **quantizzazione**

 $\triangleright$  Nel campionamento vengono prelevati dei campioni rappresentativi del dato multimediale ad intervalli regolari di tempo (o spazio)

 $\triangleright$  Nella quantizzazione si approssima ogni campione con il valore digitale più vicino rappresentabile dal calcolatore

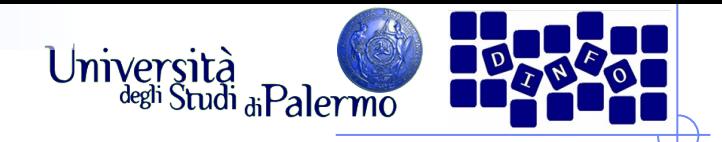

## **Digitalizzare il suono**

- Un oggetto produce suono vibrando all'interno di un mezzo come l'aria
	- Le vibrazioni si trasmettono nell'aria
	- Le onde di pressione sono emanate dall'oggetto e fanno vibrare i nostri timpani
	- La *forza* o intensità della pressione determina il volume
	- La frequenza (numero di oscillazioni al secondo) è l'altezza (tonalità)

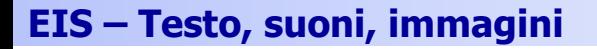

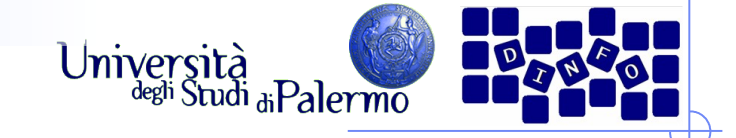

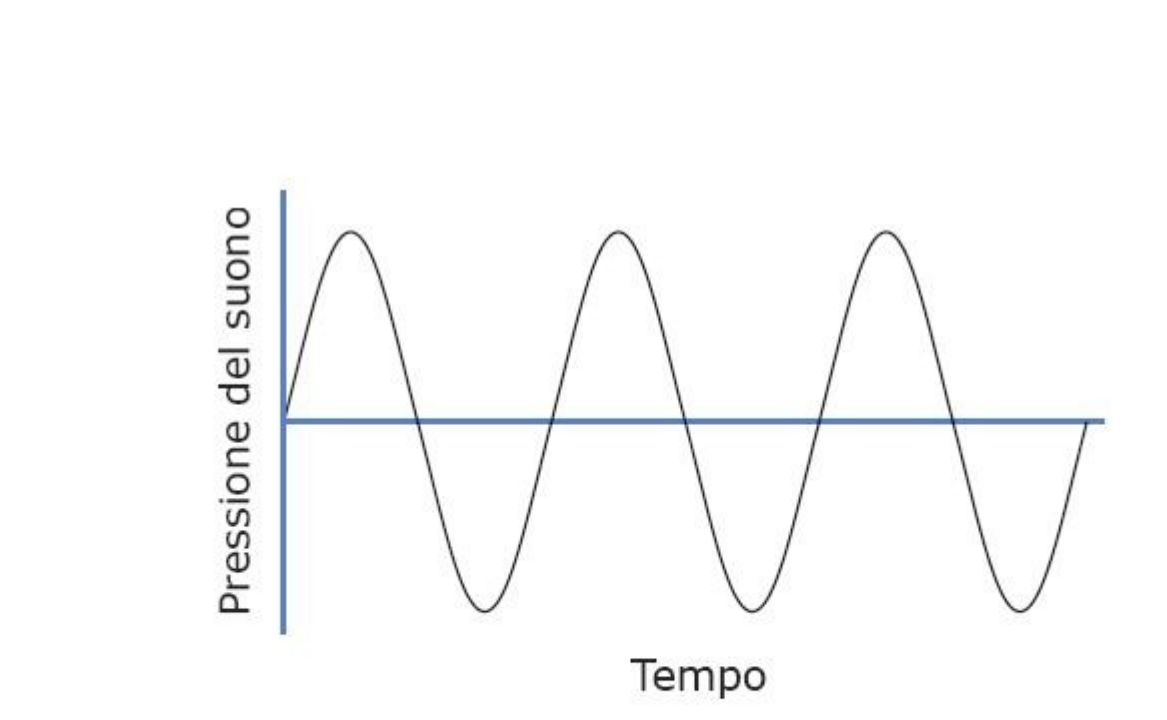

Digitalizzare il suono

Facoltà di Lettere e Filosofia

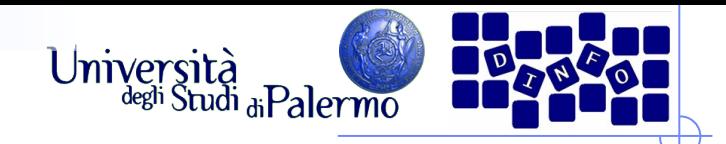

## **Digitalizzare il suono**

- $\triangleright$  Per digitalizzare informazioni continue bisogna convertirle in bit
- $\triangleright$  È possibile esprimere con un numero binario la distanza dell'onda dall'asse (la quantità di pressione positiva o negativa)
- Quando dobbiamo eseguire le misure? Non possiamo registrare ogni punto dell'onda

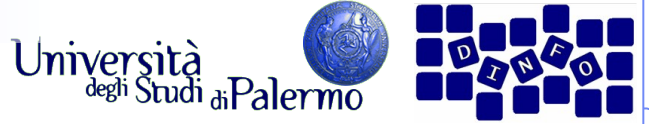

### **Digitalizzare il suono: Campionamento**

- $\triangleright$  Si prendono le misure a intervalli regolari
- > Il numero di misurazioni al secondo è la *frequenza di* campionamento
	- maggiore è la frequenza, più accurata sarà la registrazione

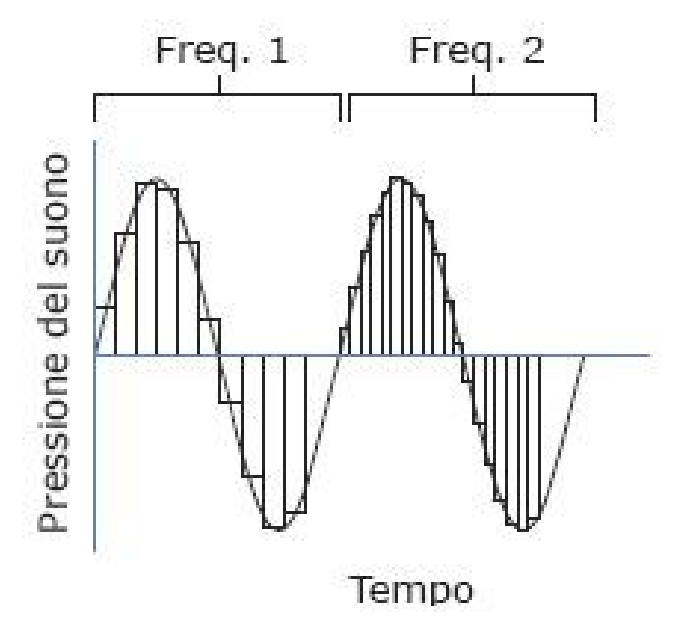

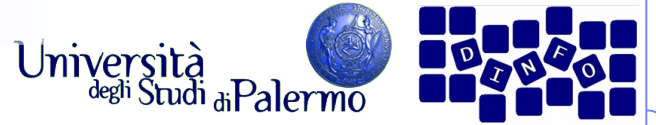

## **Digitalizzare il suono: Campionamento**

- La frequenza di campionamento dovrebbe essere legata alla frequenza dell'onda
	- una frequenza troppo bassa potrebbe perdere dettagli che "si infilano" tra un campione e l'altro
	- regola di Nyquist: **la frequenza di campionamento deve essere almeno il doppio di quella massima contenuta nel segnale audio da registrare**
		- dato che l'uomo può percepire suoni fino a 20.000 Hz, un campionamento di 40.000 Hz è sufficiente
		- la frequenza standard è 44.100 Hz (44,1 KHz)

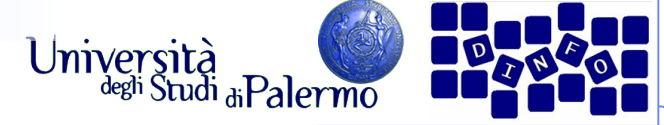

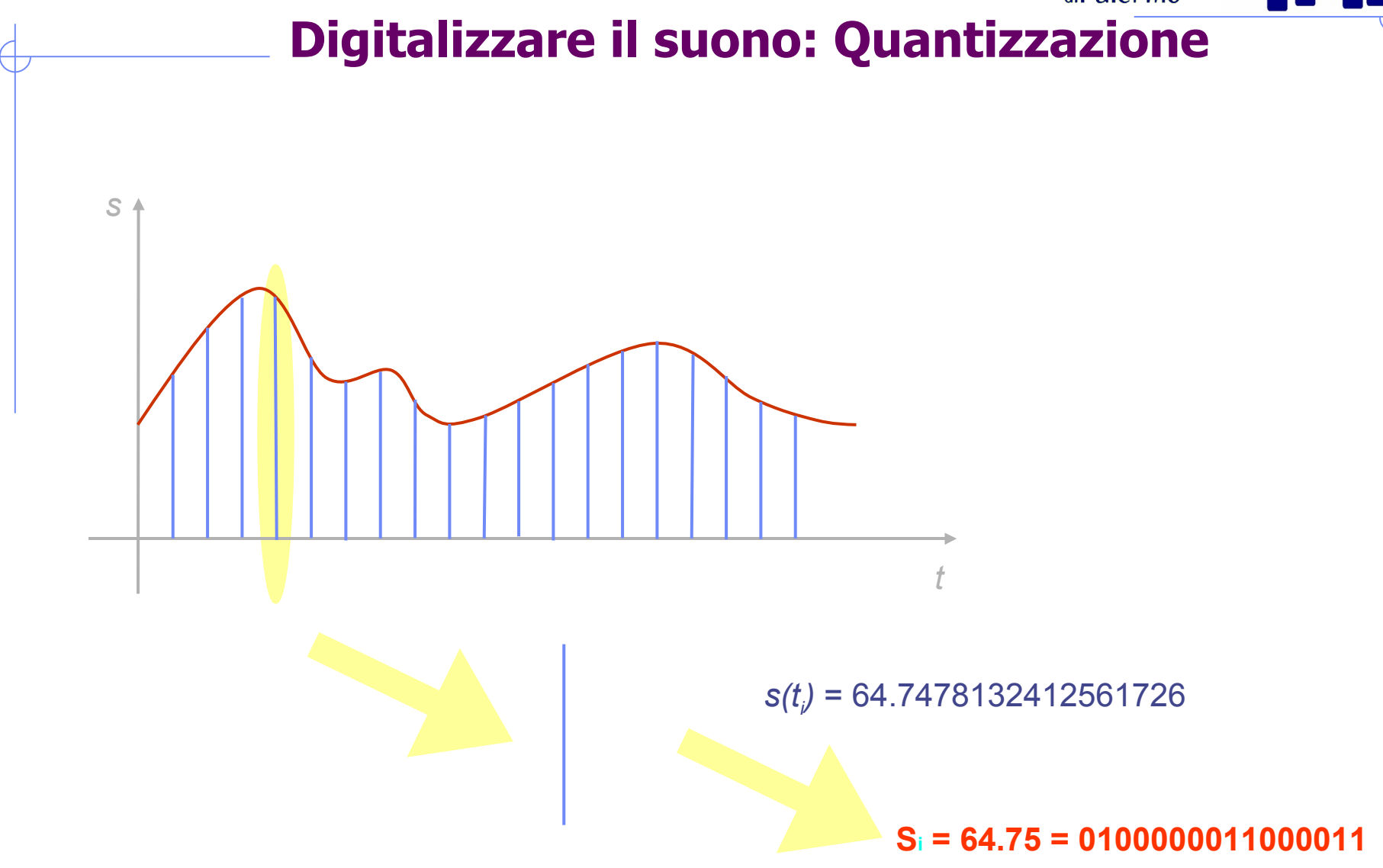

Facoltà di Lettere e Filosofia

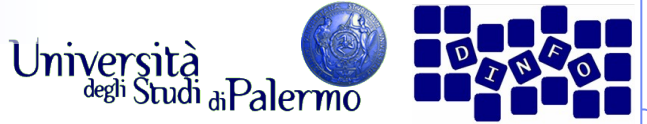

## **Digitalizzare il suono: Quantizzazione**

- Quanto deve essere accurato un campione?
	- i bit devono rappresentare i valori sia positivi che negativi
	- più bit ci sono, più è accurato il campione
	- la rappresentazione digitale dei CD audio utilizza 16 bit (registra 65.536 livelli, la metà per i valori positivi e altrettanti per quelli negativi)

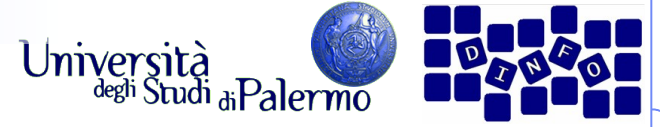

### Digitalizzare il suono: Quantizzazione

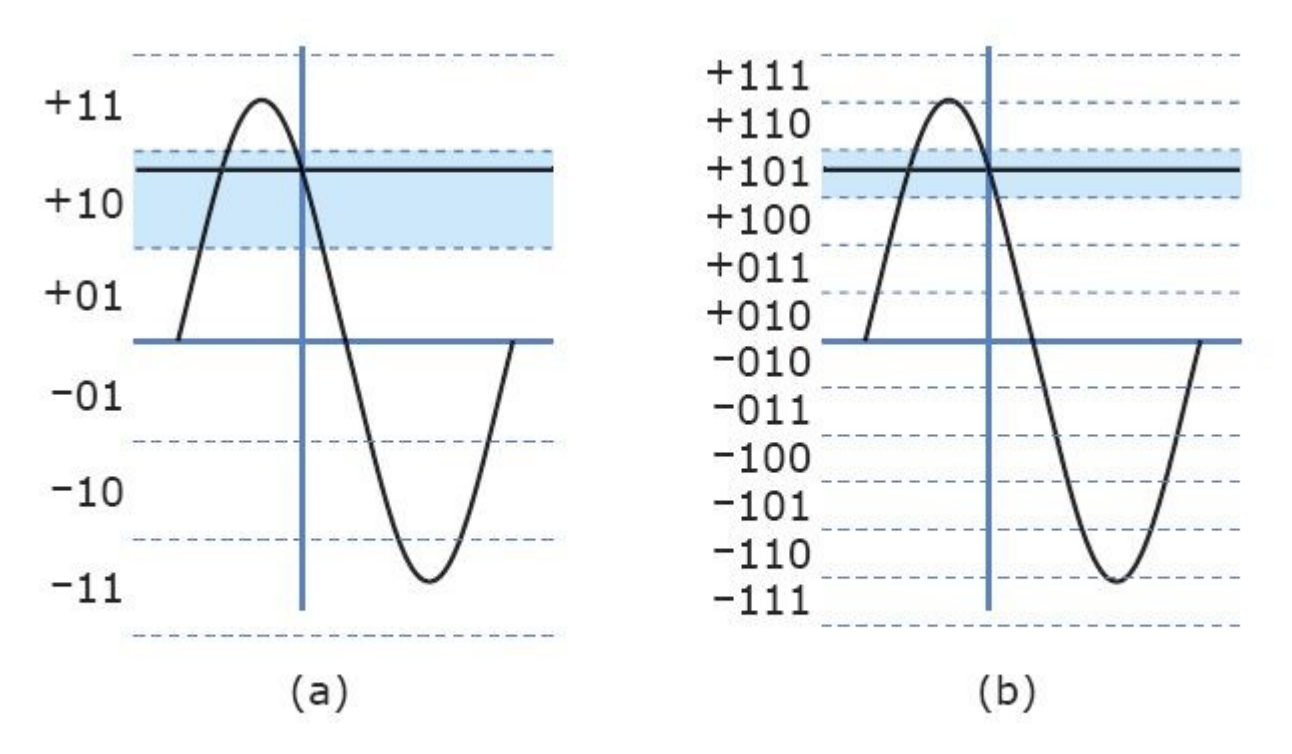

(a) Usando campioni a tre bit il valore letto sarà approssimato come +10. (b) Aggiungere un altro bit raddoppia l'accuratezza del campione.

Facoltà di Lettere e Filosofia

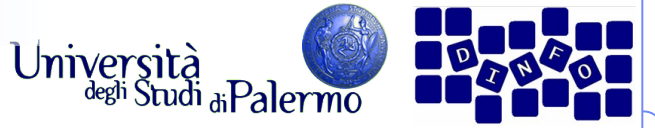

### **Processo analogico-digitale-analogico**

- $\triangleright$  Processo di digitalizzazione:
	- il suono è convertito dal microfono (*trasduttore*)
	- Il segnale entra in un *convertitore analogico-digitale* (ADC), che campiona l'onda a intervalli regolari e la passa alla memoria sotto forma di numeri binari
- Riproduzione del suono:
	- I numeri passano dalla memoria a un convertitore digitale-analogico (DAC), che ricrea l'onda elettrica più semplice che "passa" per tutti i punti rappresentati dal valore dei campioni
	- Il segnale entra poi in un altoparlante che lo converte in onda sonora

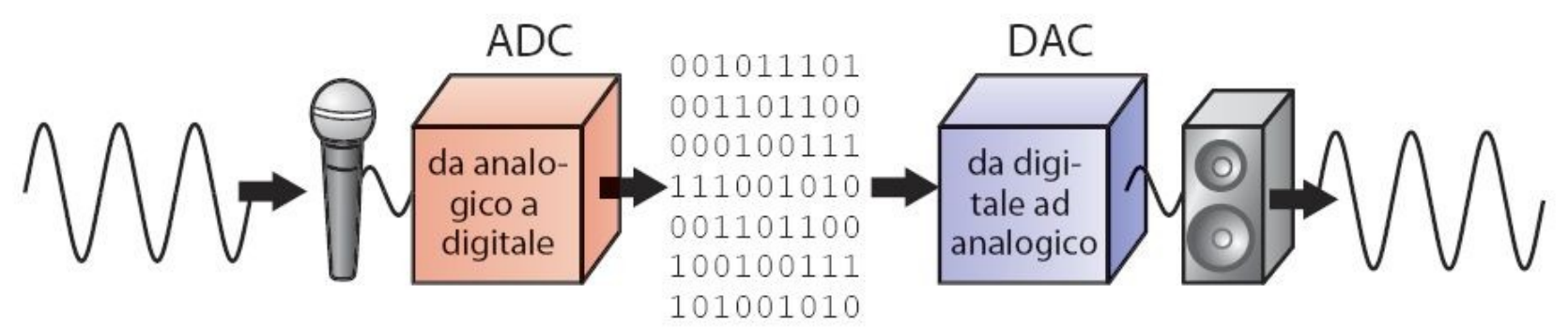

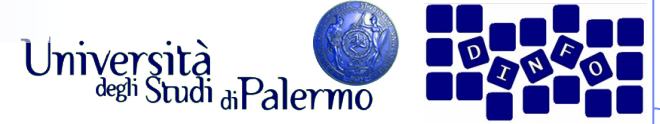

## **Vantaggi del suono digitale**

- $\triangleright$  Possiamo eseguire delle elaborazioni
- $\triangleright$  Compressione MP3
	- un'applicazione è la compressione dell'audio digitale (riduzione del numero di bit necessari alla rappresentazione)
	- le frequenze che l'orecchio umano non può udire sono rimosse
	- un file MP3 in generale arriva a un fattore di compressione di 10:1
- $\triangleright$  Riprodurre una registrazione
	- i bit possono essere copiati senza perdere informazioni
	- l'originale e la copia sono esattamente uguali

#### **EIS – Testo, suoni, immagini**

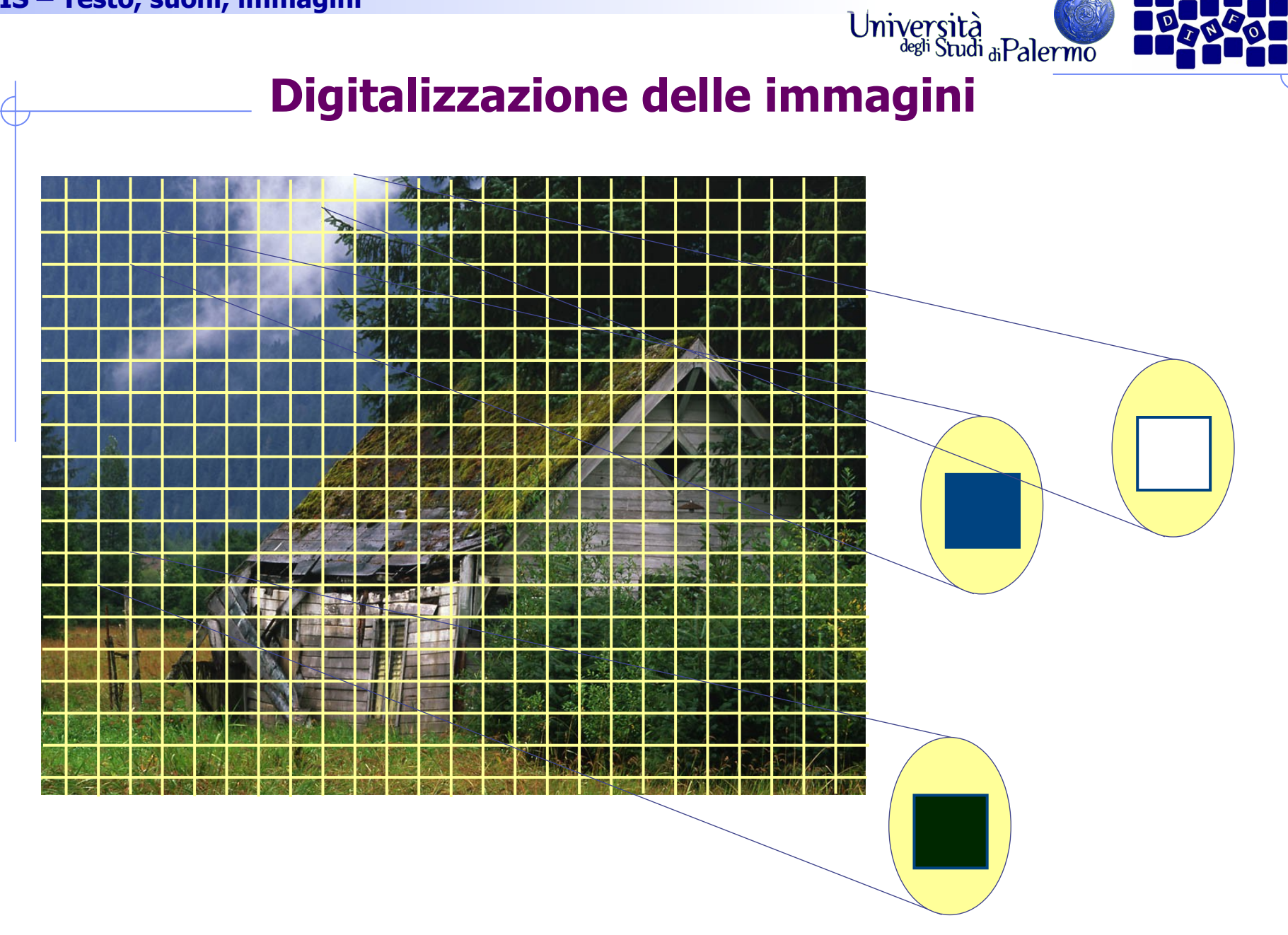

Facoltà di Lettere e Filosofia

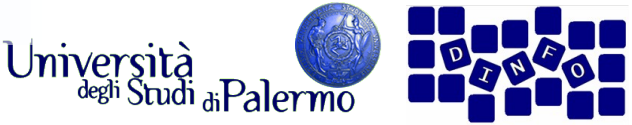

### **Digitalizzazione delle immagini**

- $\triangleright$  Rappresentazione binaria dei colori RGB
	- un colore sul monitor è specificato da tre componenti: rosso, verde e blu
	- l'intensità di ogni colore è rappresentata da una quantità (da 0 a 255)
	- Ogni intensità RGB è rappresentata da un byte (8 bit)
	- l'intensità più bassa è 0000 0000, la più alta è 1111 1111

#### > Alcuni esempi:

- Rosso -> R 1111 1111 G 0000 0000 B 0000 0000 (0xFF0000)
- Verde -> R 0000 0000 G 1111 1111 B 0000 0000 (0x00FF00)
- Blu  $\rightarrow$  R 0000 0000 G 0000 0000 B 1111 1111 (0x0000FF)
- Bianco -> R 1111 1111 G 1111 1111 B 1111 1111 (OxFFFFFF)
- Nero -> R 0000 0000 G 0000 0000 B 0000 0000 (0x000000)
- Giallo -> R 1111 1111 G 1111 1111 B 0000 0000 (0xFFFF00)
- Magenta-> R 1111 1111 G 0000 0000 B 1111 1111 (0xFF00FF)
- Ciano -> R 0000 0000 G 1111 1111 B 1111 1111 (0x00FFFF)
- Grigio -> R 0100 1010 G 0100 1010 B 0100 1010 (0x4A4A4A)

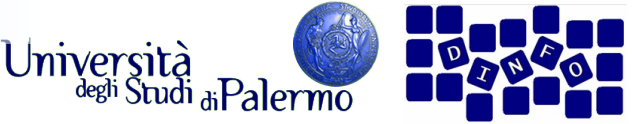

## **Digitalizzazione delle immagini**

- Quali colori rappresentano questi valori? 1100 1000 1100 1000 1100 1000
- Ogni byte corrisponde al valore decimale 200. Il colore è rappresentato da RGB (200, 200, 200).
	- In HTML, scritto in esadecimale è #C8C8C8
	- ha una quantità uguale di rosso, verde e blu, è più vicino al bianco che al nero (grigio di media intensità)
	- tutti i colori con componenti RGB uguali sono il nero, il bianco e il grigio
- $\triangleright$  Aumentare l'intensità con un'addizione binaria
	- per ottenere un grigio più chiaro, occorre modificare i valori in modo che si avvicinino al bianco

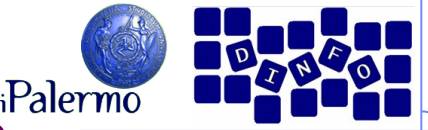

*Univers* 

# **Elaborare una rappresentazione**

- Cambiare i colori di una foto della luna
	- immaginiamo di aver digitalizzato una foto in bianco e nero della luna
	- nel computer, i pixel della foto formano una lunga sequenza di terne di byte RGB. Che valori hanno?
		- ci sono solo i neri, bianchi o grigi
	- e se volessimo fare una versione colorata?

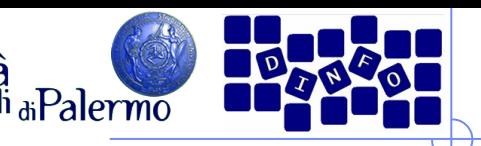

**Univers** 

## **Colorare la luna di arancione**

- $\triangleright$  Per colorare la luna di arancione dobbiamo cambiare i pixel bianchi:
	- scegliete una sfumatura di arancio, ad esempio (255, 213, 132)
	- cambiate il valore di tutti i pixel bianchi in quelli della sfumatura arancione prescelta
	- questo non modificherà il grigio dei crateri
- $\triangleright$  Da grigio chiaro ad arancione grigiastro:
	- il byte rosso: rimane immutato
	- il byte verde: lo riduciamo di poco (sottraiamo 42)
	- il byte blu: lo riduciamo parecchio (sottraiamo 123)

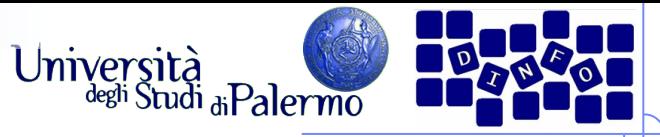

## **Aumentare la luminosità**

- Decidiamo di aumentare la luminosità della foto
- Una tecnica è quella di sommare lo stesso valore a tutte le tre componenti dei colori per tutti i pixel
- $\triangleright$  Per agire solo sui pixel arancioni, basta aggiungere lo stesso valore alle componenti G e B dei pixel che hanno la componente  $R = 255$

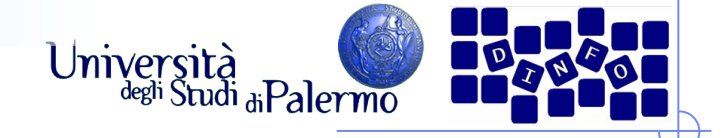

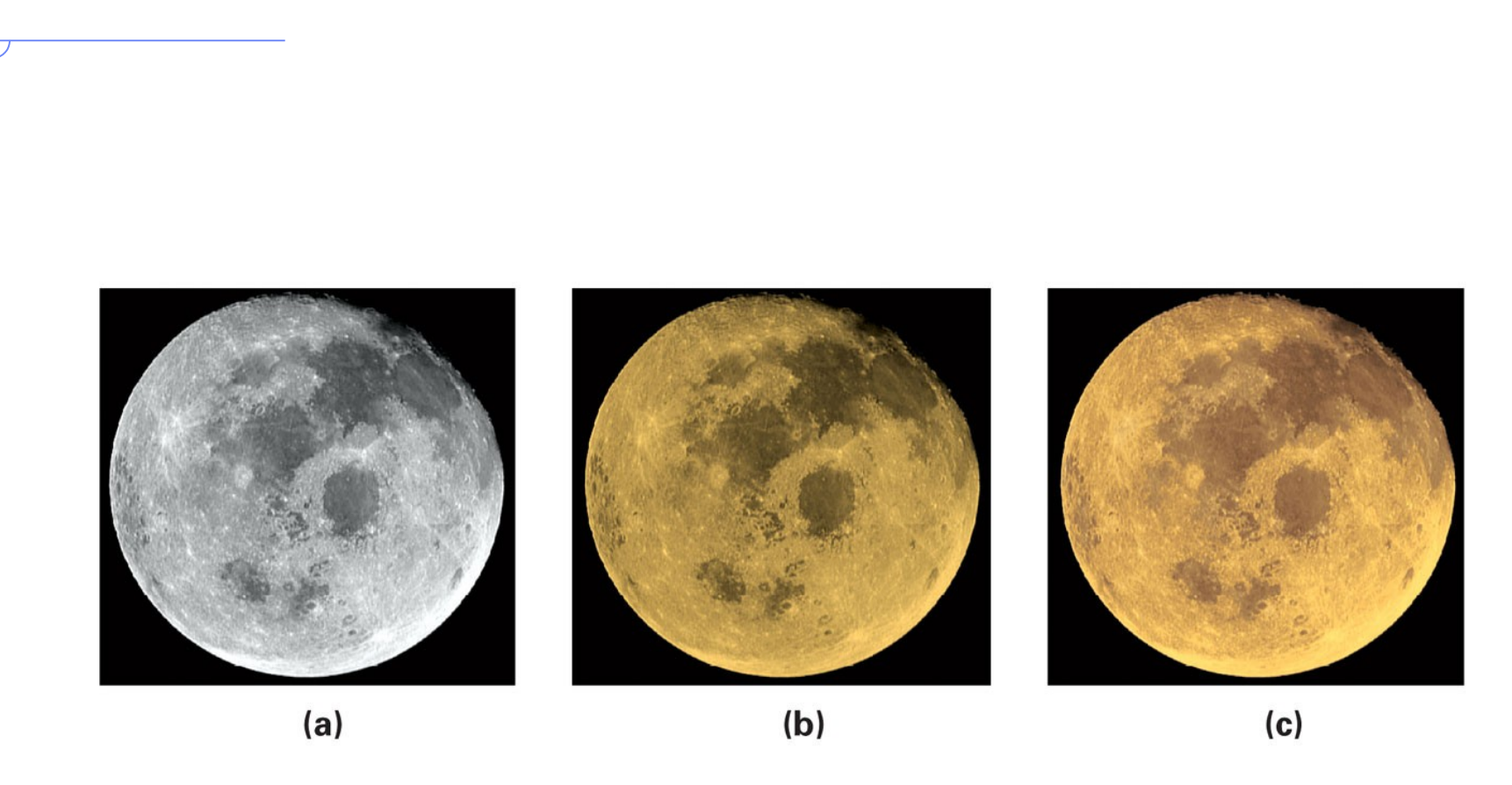

Tre fotografie della luna: (a) l'originale in bianco e nero; (b) dopo la colorazione; (c) dopo aver messo in risalto le parti più illuminate.

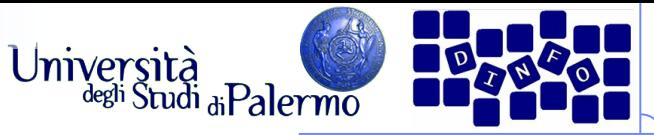

## **Immagini e video digitali**

- Occorrerebbero 51 minuti per scaricare con un modem un'immagine a colori di 20 x 25 cm digitalizzata a 300 pixel per pollice (dpi) senza alcuna compressione
- Com'è possibile vedere immagini a tutto schermo in pochi secondi navigando sul Web?
- $\ge$  Un tipico schermo di computer ha meno di 100 pixel per pollice
	- un'immagine digitalizzata a 100 dpi richiede poco più di un decimo della memoria
		- richiede sempre 5 minuti e mezzo per essere spedita
- $\triangleright$  Soluzione: la compressione

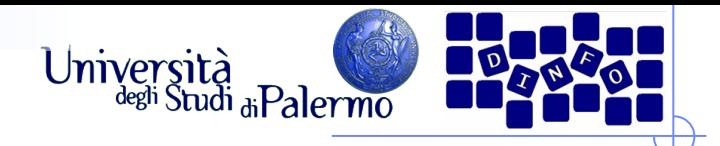

### **Compressione**

- $\triangleright$  Cambiare la rappresentazione per usare un numero inferiore di bit per memorizzare o trasmettere informazioni
	- Esempio: i fax sono lunghe sequenze di 0 e 1 che codificano il contenuto di una pagina in bianco e nero. La codifica run length è utilizzata per specificare la lunghezza della prima sequenza di 0, seguita dalla sequenza di 1 ecc.
	- la compressione run length è lossless, cioè senza perdita la rappresentazione originale può essere ricostruita perfettamente

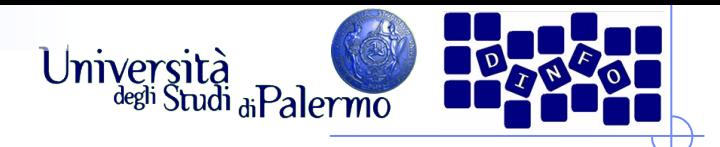

## **Compressione JPEG**

- $\triangleright$  Utilizzata per le immagini fisse
- $\triangleright$  I nostri occhi non sono sensibili alle piccole variazioni di tonalità, ma sono sensibili alle piccole variazioni di luminosità
	- fornisce una descrizione meno accurata del colore
	- la compressione ottiene un rapporto 20:1 senza variazioni percepibili ai nostri occhi

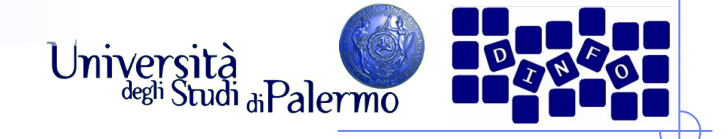

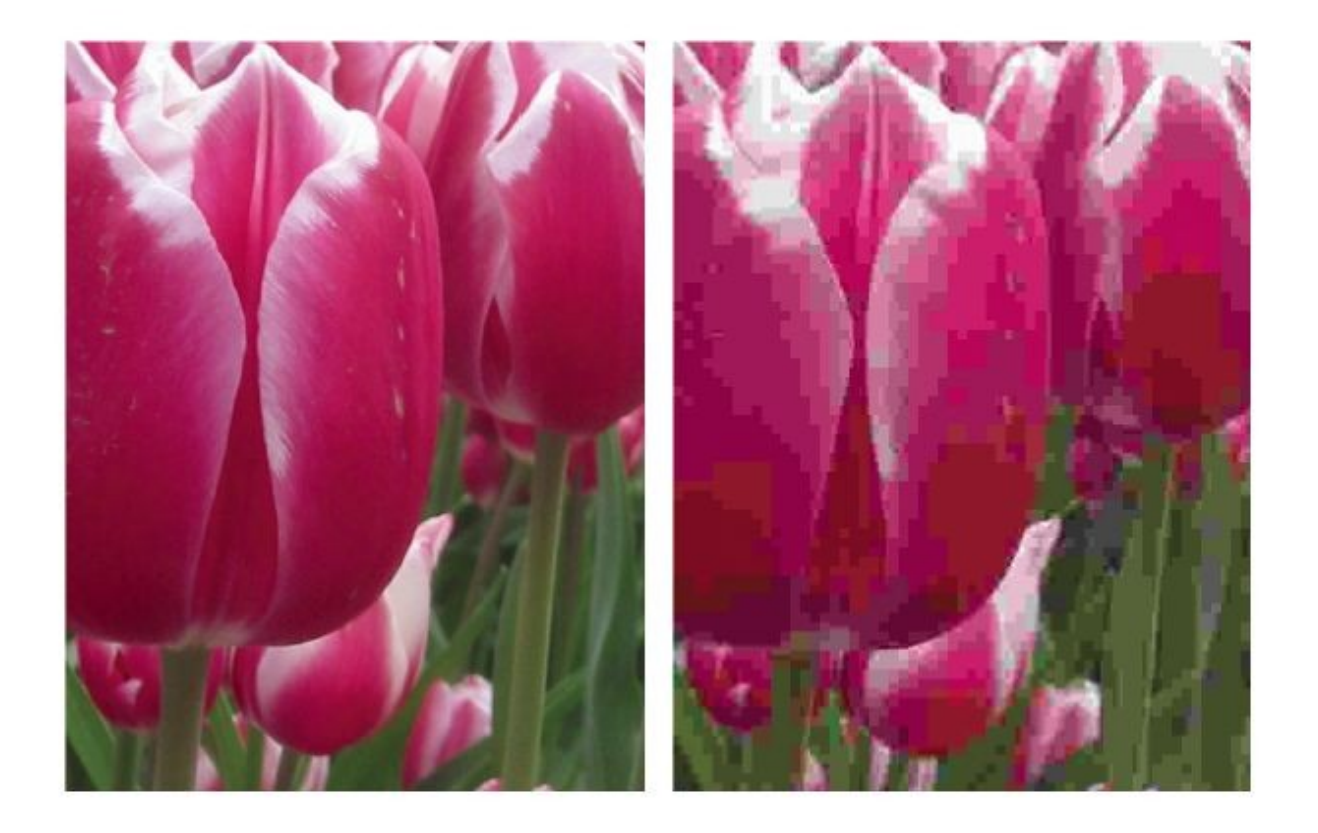

Un dettaglio da un'immagine compressa mediante JPEG. (a) compressione 14:1; (b) compressione 140:1.

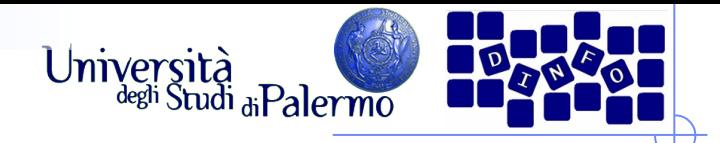

## **Compressione MPEG**

- La stessa idea alla base del JPEG, ma applicata ai filmati
- Come la compressione JPEG, è applicata a ogni frame
- $\triangleright$  Poiché in genere due immagini consecutive sono molto simili
	- la compressione MPEG memorizza solo "la differenza" tra fotogrammi consecutivi
	- ciò permette livelli di compressione elevatissimi

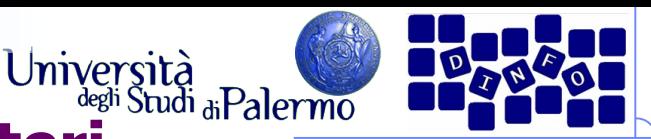

## **Il riconoscimento ottico dei caratteri**

- Leggere le targhe per applicare il giusto pedaggio
- $\triangleright$  Quali sono le difficoltà?
	- i computer devono catturare l'immagine della targa ma la telecamera potrebbe vedere altre immagini della strada
	- Il *frame grabber* riconosce il momento ideale per scattare l'immagine che poi viene spedita al computer
	- il computer deve capire dove si trova la targa nell'immagine
		- esamina gruppi di pixel cercando i bordi dove il colore cambia
		- cerca di identificare le caratteristiche peculiari
		- un classificatore le confronta con quelle delle lettere dell'alfabeto

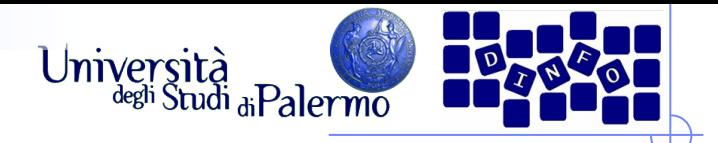

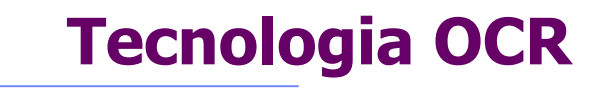

- Permette al computer di "leggere" caratteri stampati
	- applicazioni commerciali: le poste e le banche

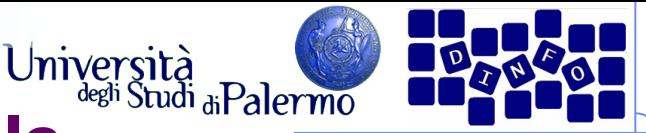

## **Ingannare i sensi: la realtà virtuale**

- Creazione di un intero mondo alternativo
- Applica quest'idea a tutti i sensi e cerca di eliminare gli indizi che ci tengono legati alla realtà
- Dispositivi aptici
	- una tecnologia di input/output per il senso del tatto
	- un guanto aptico permette al computer di determinare la posizione delle nostre dita. Quando avviciniamo abbastanza le dita, il guanto le blocca dandoci la sensazione di aver afferrato un oggetto

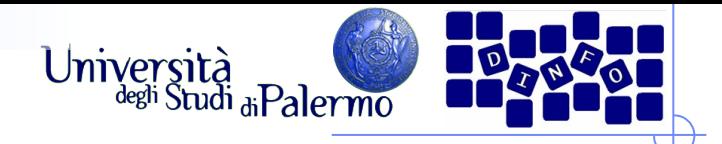

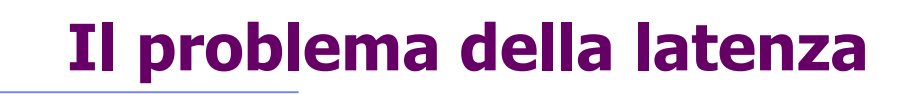

- Uno dei problemi è che il sistema deve operare con velocità e precisione per sembrare naturale
- La latenza è il tempo impiegato dall'informazione per essere trasmessa
- Una latenza troppo lunga rovina l'illusione

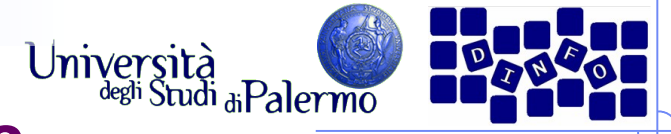

## **Il problema della banda passante**

- La quantità di dati che è possibile trasmettere per unità di tempo
- Un aumento della banda passante significa una diminuzione della latenza
- $\geq$  La banda passante dipende:
	- **Dal mezzo trasmissivo**
	- Dalle tecniche usate per la trasmissione
- $\triangleright$  Si esprime in bit/sec

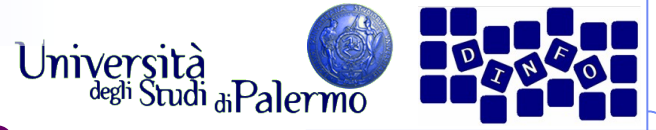

## **I bit possono rappresentare tutto**

## $\triangleright$  Principio del mezzo universale:

 per mezzo dei bit si può rappresentare ogni sorta di informazione discreta; i bit non hanno un significato intrinseco.

### $\triangleright$  I bit sono un mezzo universale

 tutte le cose che possono essere rappresentate possono anche essere manipolate

### $\triangleright$  I bit non hanno preferenze

- il significato dei bit deriva interamente dall'interpretazione che ne dà il computer attraverso il programma
- $\triangleright$  I bit non rappresentano necessariamente numeri
	- i bit possono essere interpretati come numeri, ma anche no

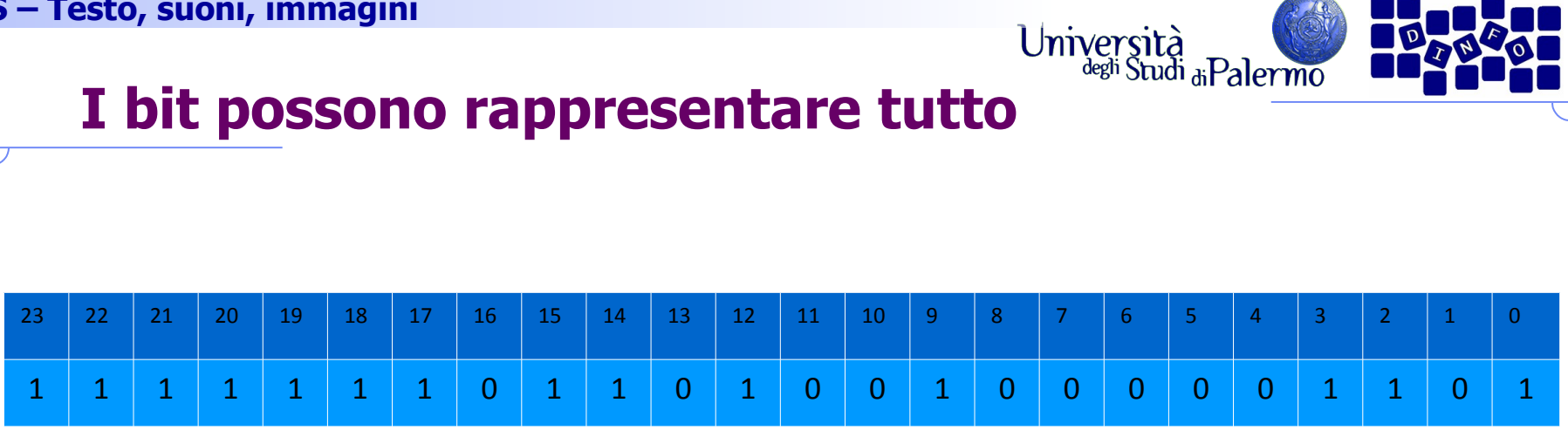

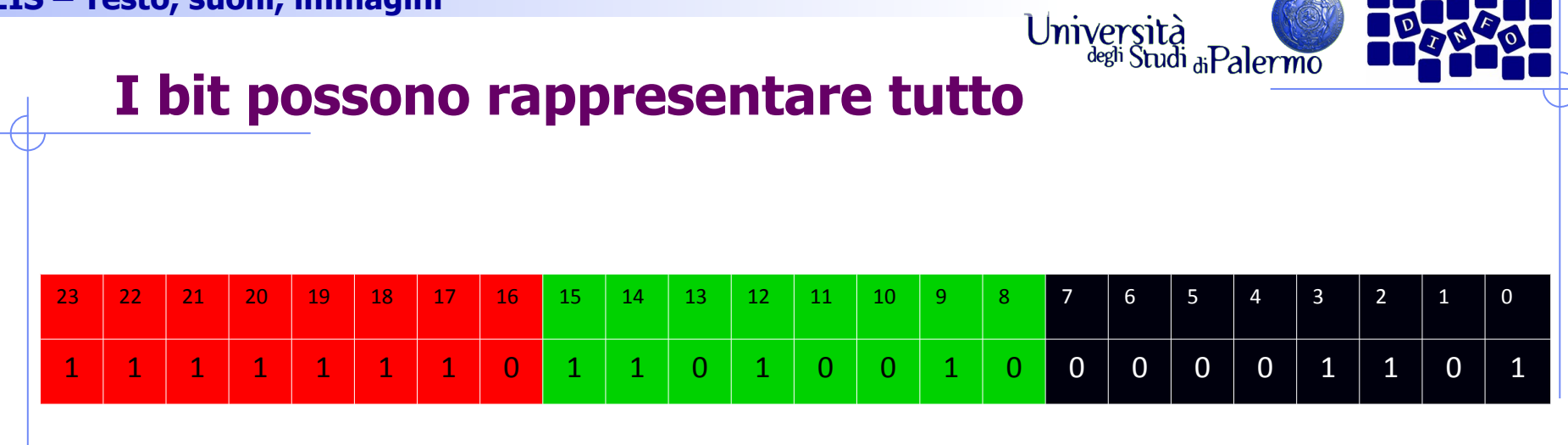

Un colore RGB:

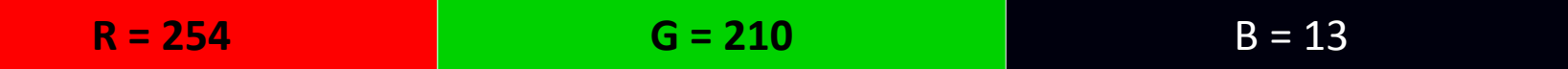

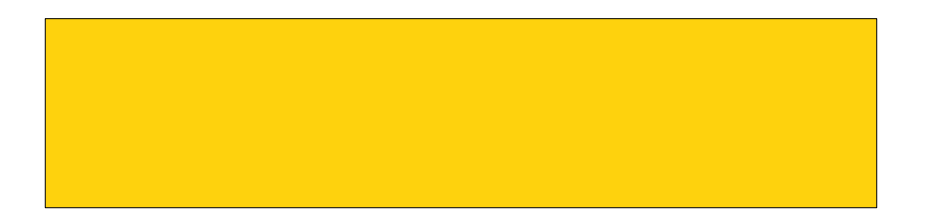

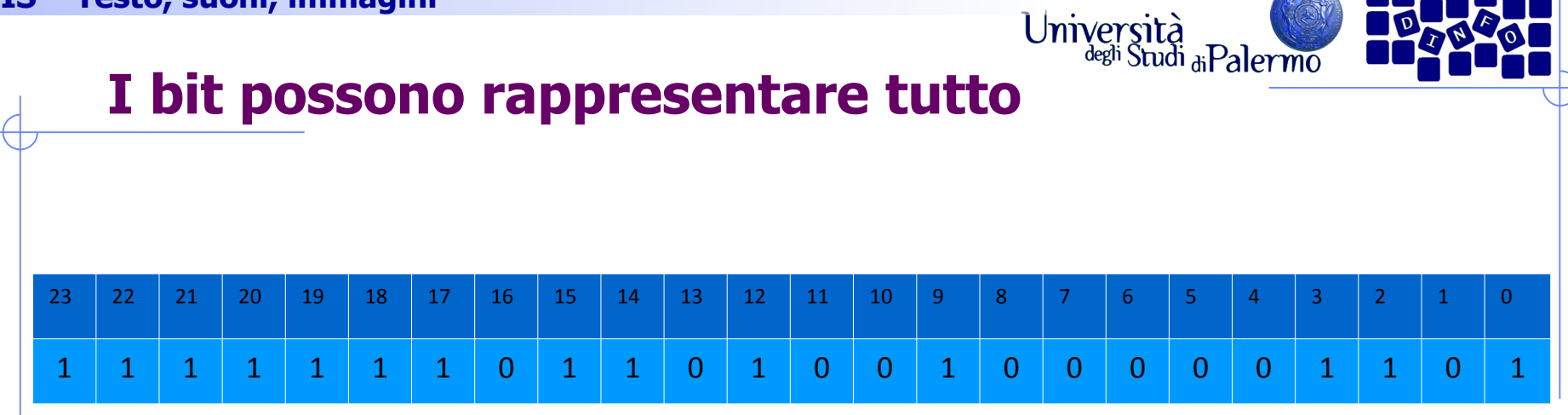

Un numero intero a 24 bit:

**16.699.917**

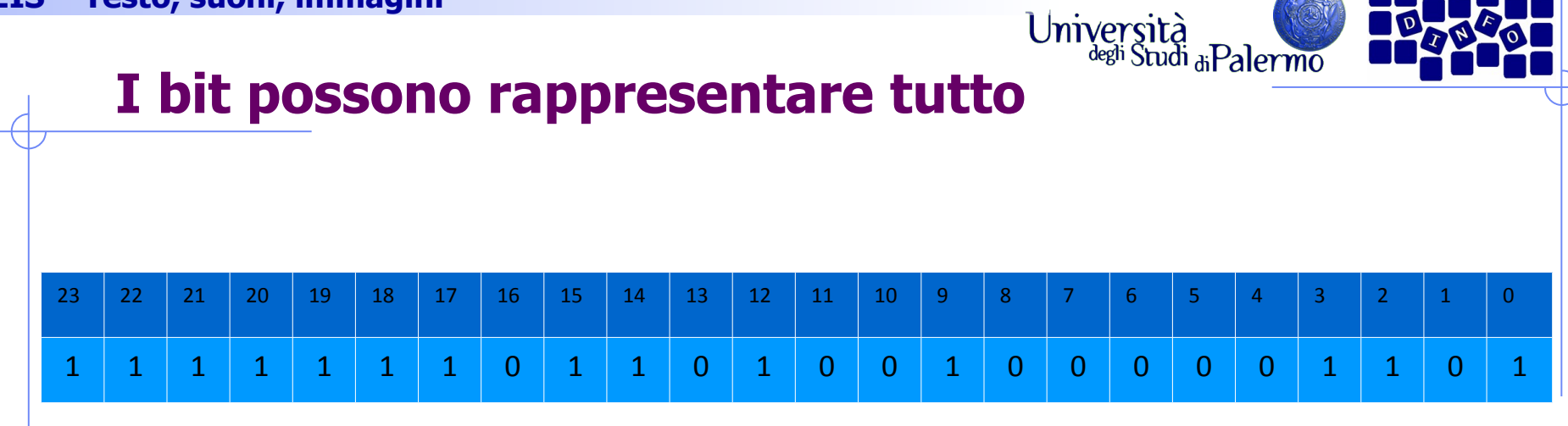

Un numero esadecimale a 6 cifre:

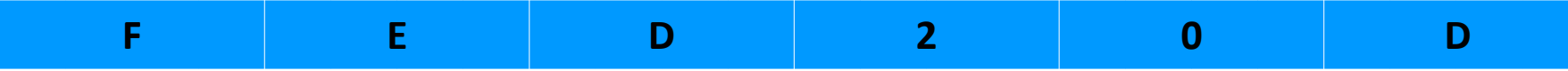

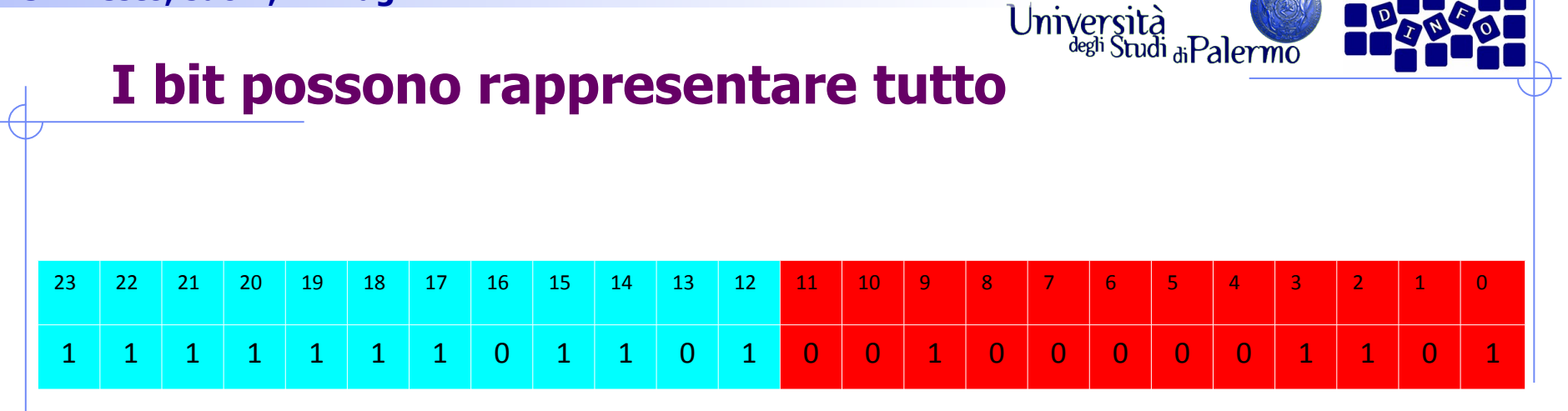

Due campioni di un segnale audio (L+R):

L = -19 **R = +525**

ا ہے ا

ll an an

 $5\sqrt{a}$ 

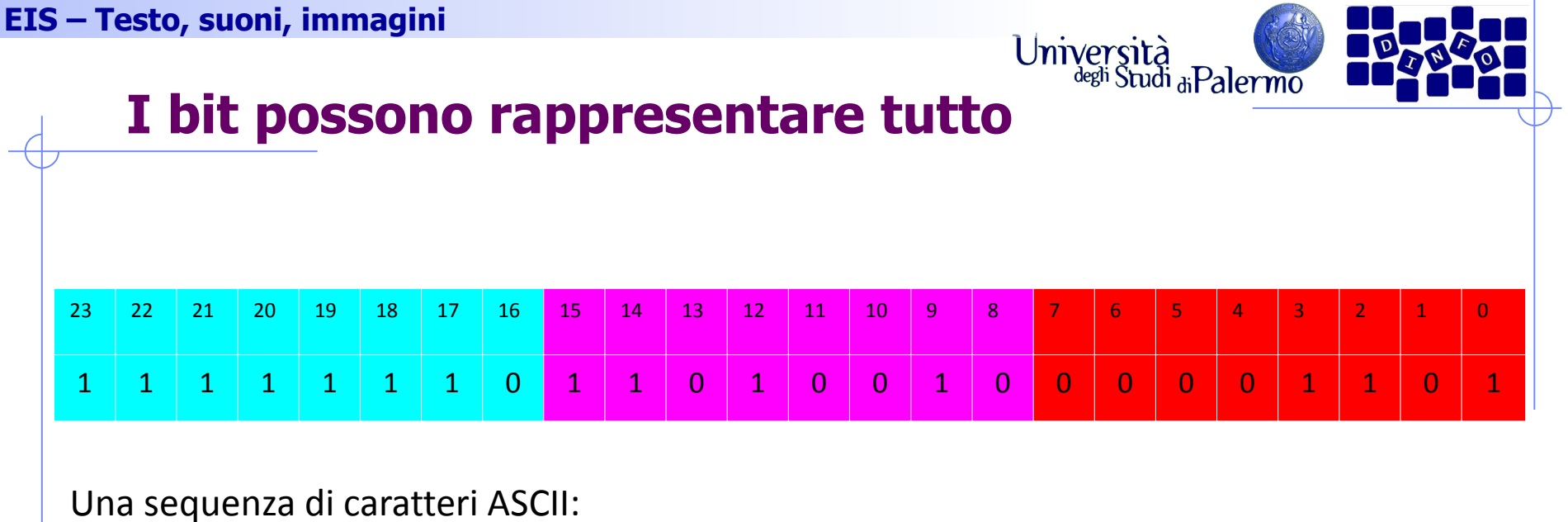

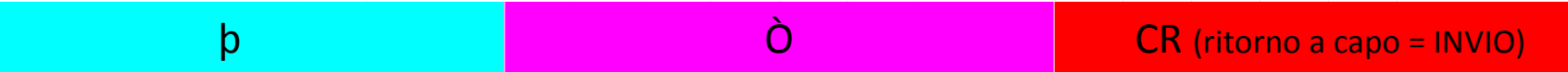

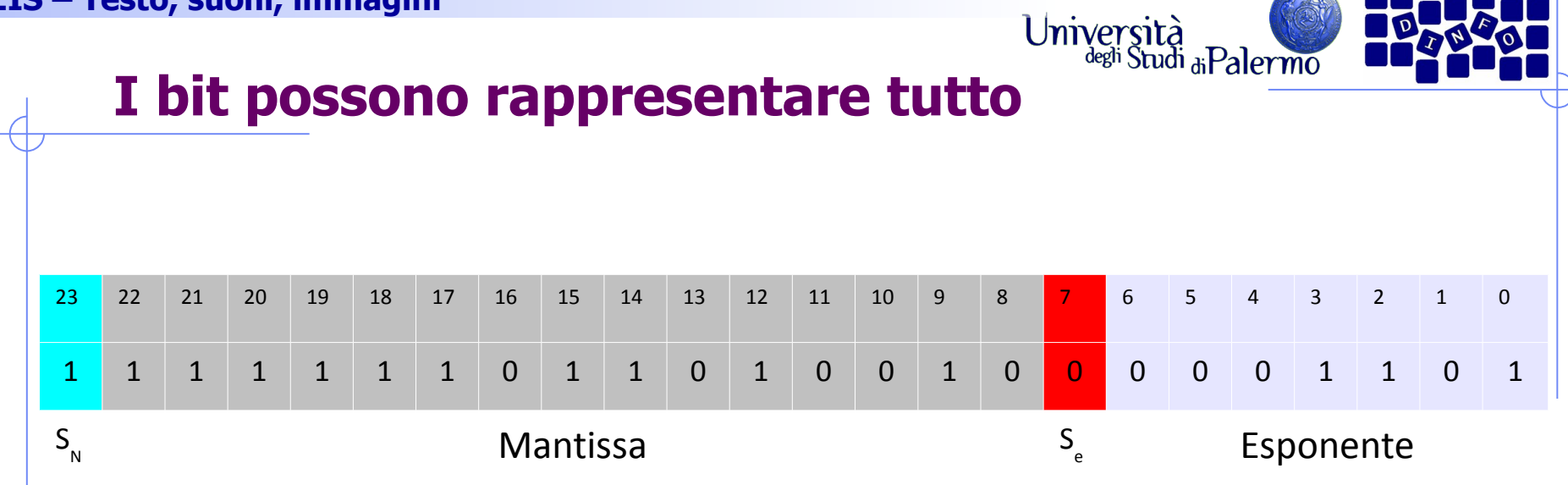

 $-0.111111011010010 \times 2^{13} = -1111110110100.10_2 = -8116.5$